## **AED1 - Aula 25 Árvores binárias de busca (operações avançadas), tabelas de símbolos**

São árvores binárias que respeitam a propriedade de busca,

- i.e., dado um nó com chave x:
	- os elementos na subárvore esquerda tem chave <= x
	- e os objetos na subárvore direita tem chave > x.

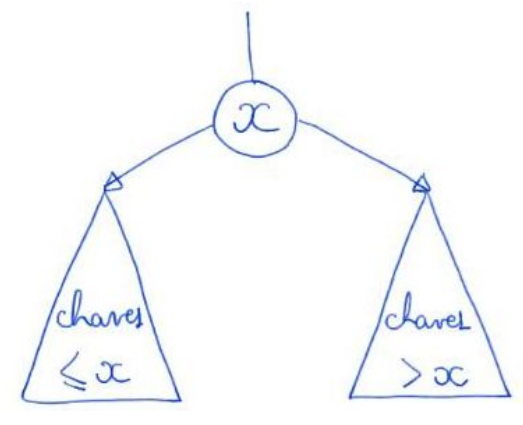

● Observe que esta propriedade mantém os elementos ordenados na árvore.

Uma importante aplicação de árvores binárias de busca

● é na implementação de tabelas de símbolos dinâmicas.

```
typedef int Chave;
typedef int Cont;
typedef struct noh {
     Chave chave;
     Cont conteudo;
     int tam;
     struct noh *pai;
     struct noh *esq;
     struct noh *dir;
} Noh;
typedef Noh TS;
```
Vamos seguir discutindo como implementar as operações da tabela de símbolos

- usando uma árvore binária de busca,
	- além de analisar a eficiência destas em função da altura (h) da árvore.

Seleção(i):

- Para ficar eficiente é necessário armazenar, em cada nó,
	- o número de objetos (tam) na árvore enraizada neste objeto.
- Isso nos obriga a atualizar esses valores
	- nas operações que alteram a árvore, i.e., inserção e remoção.
- Note que, dada uma árvore com raíz x,
	- filho esquerdo y e filho direito z, temos a relação:
		- $\Box$  tam(x) = tam(y) + tam(z) + 1
- Procedimento:
	- Comece na raiz da árvore.
	- $\circ$  Seja tam fe = tam(filho esquerdo).
	- $\circ$  Se i = tam fe + 1 devolva um apontador para a raiz.
	- $\circ$  Se i < tam fe + 1 chame "Selecao(i)"
		- recursivamente na subárvore esquerda.
	- $\circ$  Se i > tam fe + 1 chame "Selecao(i tam fe 1)"
		- recursivamente na subárvore direita.

 $tan(x) = 26$  $(\infty)$  $1 = 12$  $\ddot{4}$  $conv4 = 12415 + 1$  faga Jelegão (i) em y

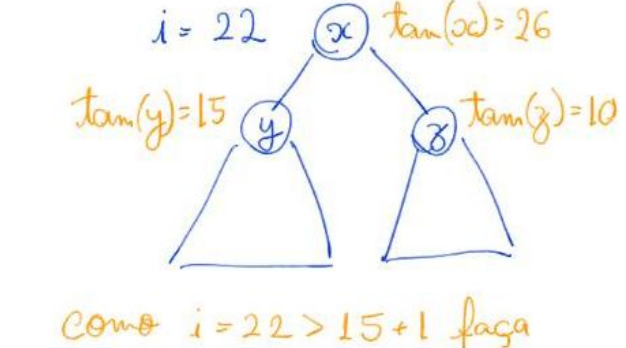

Seleção (i-15-1) em 2

```
Noh *TSselec(Arvore r, int pos) {
     int tam_esq;
    if (r == NULL) return NULL;
    if (r->esq != NULL)tan\_esq = r - \geq csq - \geq tam; else
         tam esq = 0;
    if (pos == tam_esq +1)
          return r;
    if (pos \langle tam esq + 1)
          return TSselec(r->esq, pos);
```

```
 // pos > tam_esq + 1
 return TSselec(r->dir, pos - tam_esq - 1);
```

```
}
```
- Eficiência: leva tempo O(altura) no pior caso,
	- já que em cada chamada recursiva desce um nível na árvore.

Rank(k):

- Assim como no caso da seleção, para ficar eficiente
	- é necessário armazenar, em cada nó,
		- o número de objetos (tam) na árvore enraizada neste objeto.
- Note que, o rank de uma chave k
	- corresponde ao número de objetos com chave menor ou igual a k.
- Por isso, a ideia é fazer uma busca em que vamos somando
	- o número de nós que ficou à esquerda do caminho percorrido.

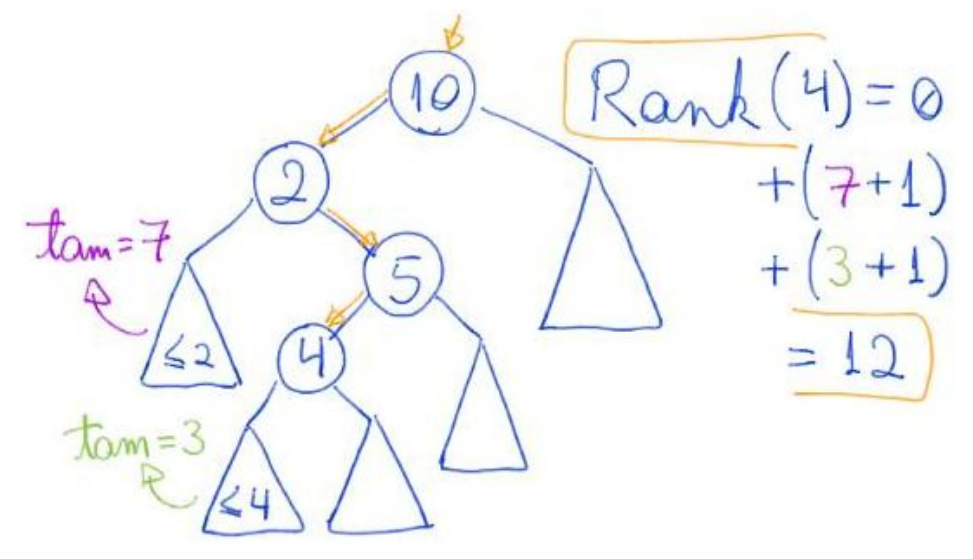

- Procedimento:
	- Comece na raiz, com uma variável rank = 0.
	- Repita o seguinte processo até chegar num apontador vazio
		- Se k < chave do nó atual desça para o filho esquerdo
			- Caso contrário
				- $\bullet$  rank  $+=$  tam(filho esquerdo) + 1
				- $\bullet$  Se a chave do nó atual = k então devolva rank
				- Se k > chave do nó atual então desça para o filho direito
	- Devolva rank

```
int TSrank(Arvore r, Chave chave) {
     int rank = 0, tam esq;
    while (r := NULL 88 r - \gt{chave} != \text{chave}) {
          if (chave \langle r-\ranglechave)
               r = r - \geq e \leq q;
```

```
 else // chave > r->chave
          {
              if (r-\geq sq != NULL)
                  tam\_esq = r->esq->tam; else
                  tam esq = 0;
              rank += tam esq + 1;r = r - \frac{\sin x}{3} }
     }
    if (r := NULL) {
         if (r->esq != NULL) rank += r->esq->tam;
          rank++;
     }
     return rank;
}
```
- Eficiência: leva tempo O(altura) no pior caso,
	- já que em cada iteração desce um nível na árvore.

```
Inserção(k):
                       Insere (8)
```
- Comece na raiz,
- Repita o seguinte processo até chegar num apontador vazio
	- Se k <= chave do nó atual desça para o filho esquerdo.
	- Se k > chave do nó atual desça para o filho direito.
- Substitua o apontador vazio pelo novo objeto,
	- atribua seu apontador pai
		- para o objeto que o precedeu no caminho da busca
			- e atribua NULL aos apontadores dos filhos.

```
Noh *novoNoh(Chave chave, Cont conteudo) {
     Noh *novo;
     novo = (Noh *)malloc(sizeof(Noh));
     novo->chave = chave;
     novo->conteudo = conteudo;
    novo-\gttam = 1;
    novo->esq = NULL;novo-\gt dir = NULL; // novo->pai = ??
     return novo;
}
TS *TSinserir(TS *tab, Chave chave, Cont conteudo) {
     Noh *novo = novoNoh(chave, conteudo);
    return insereI(tab, novo);
    // return insereR(tab, novo);
}
Arvore insereIsimples(Arvore r, Noh *novo) {
    Noh *corr, *ant = NULL;if (r == NULL) return novo;
    corr = r; // desce na árvore até encontrar apontador NULL
    while (corr != NULL) {
        ant = corr; if (novo->chave <= corr->chave)
            corr = corr->esq; else // novo->chave > corr->chave
             corr = corr->dir;
     }
     // insere novo noh como filho do último noh do caminho
     if (novo->chave <= ant->chave)
        ant->esq = novo; else // novo->chave > ant->chave
```

```
ant->dir = novo;
 return r;
```
}

● Como modificar inserção para que ela atualize correta e eficientemente ○ o número de objetos (tam) de cada subárvore e o pai de cada nó?

```
Arvore insereI(Arvore r, Noh *novo) {
    Noh *corr, *ant = NULL;if (r == NULL) {
        novo->pai = NULL; return novo;
     }
    corr = r;while (corr != NULL) {
        ant = corr; corr->tam++;
         if (novo->chave <= corr->chave)
            corr = corr->esq; else // novo->chave > corr->chave
            corr = corr->dir;
     }
    novo->pai = ant; if (novo->chave <= ant->chave)
        ant->esq = novo;
     else
        ant->dir = novo;
     return r;
}
```

```
Arvore insereR(Arvore r, Noh *novo) {
    if (r == NULL) {
        novo->pai = NULL; return novo;
     }
    if (novo->chave \le r->chave) {
         r->esq = insereR(r->esq, novo);
        r->esq->pai = r;
```

```
 }
     else { // novo->chave > r->chave
          r->dir = insereR(r->dir, novo);
        r->dir->pai = r;
     }
     r->tam++;
     return r;
}
```
## ● Eficiência: tanto implementação iterativa quanto recursiva

- leva tempo O(altura) no pior caso,
	- já que em cada chamada recursiva (ou iteração)
		- desce um nível na árvore.

Remoção(k):

- Use a busca para localizar um objeto x a ser removido.
	- Se tal objeto não existe não há o que fazer.
- Se x não possui filhos basta removê-lo
	- e fazer o apontador de seu pai para ele igual a NULL.
		- Se x fosse a raiz, a nova árvore é vazia.
- Se x possui um filho, conecte diretamente o pai de x com o filho de x,
	- atualizando seus apontadores.
		- Se x fosse a raiz, seu filho se torna a nova raiz.
- Se x possui dois filhos, troque x pelo objeto y que antecede x,
	- ou seja, pelo maior elemento da subárvore esquerda de x.
	- Note que, temporariamente a propriedade de busca
		- é violada por x em sua nova posição.
			- Então, remova x de sua nova posição.
	- Note que, essa remoção cairá num dos casos mais simples,
		- já que na nova posição x não tem filho direito.
	- Caso contrário, y não seria o maior elemento da subárvore esquerda.
- A seguir, exemplos dos vários casos da remoção:

remover

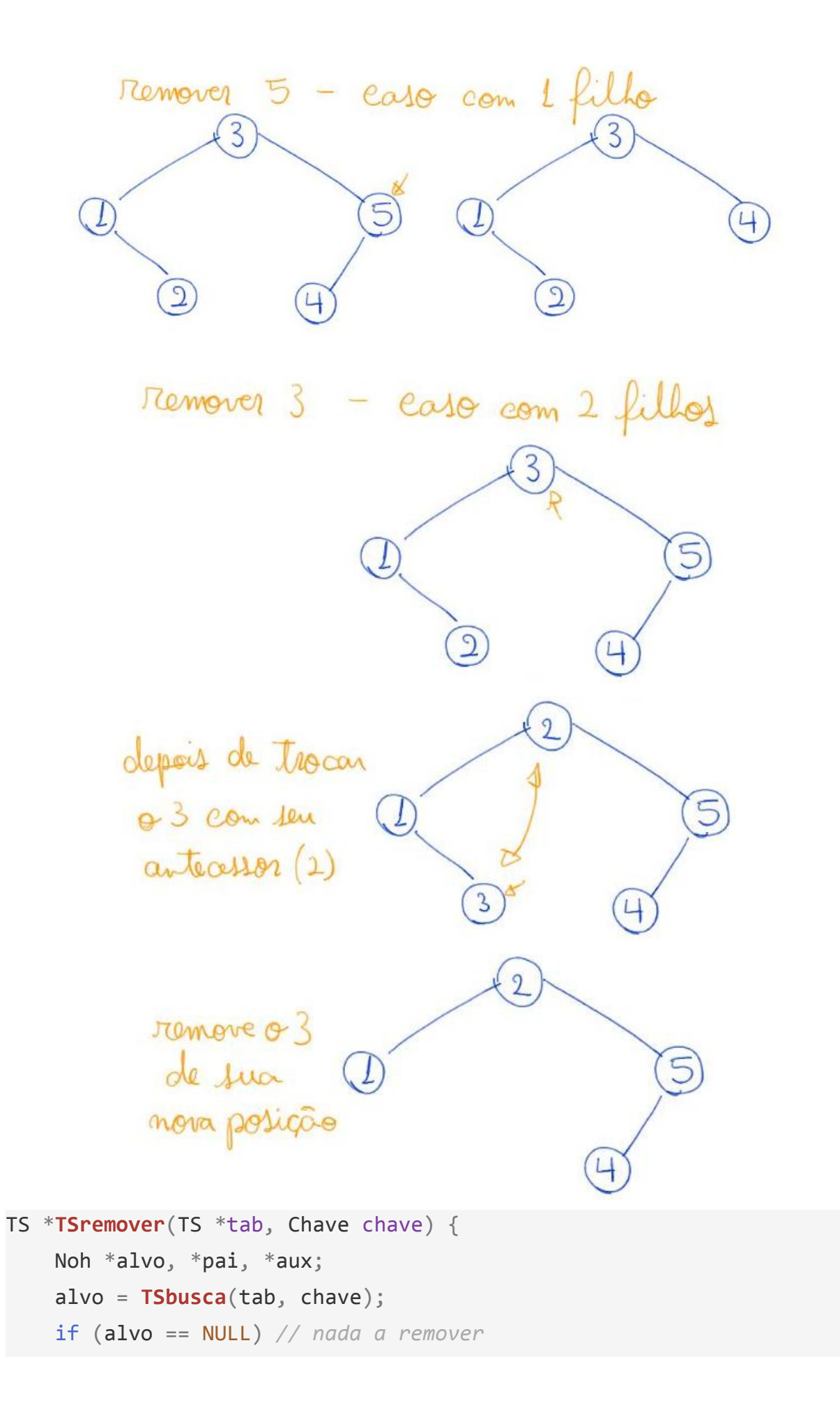

```
 return tab;
    pai = alvo->pai; aux = removeRaiz(alvo);
     if (pai == NULL) // aux é a nova raiz
         return aux;
     // atualizando o campo pai corretamente
    if (pai->esq == alvo)pai->esq = aux;if (pai->dir == alvo)pai-ydir = aux; return tab;
}
Arvore removeRaizSimples(Arvore alvo) {
     Noh *aux, *pai;
    if (alvo\text{-}esq == NULL && alvo->dir == NULL)
     { // Caso 1: é folha
         free(alvo);
         return NULL;
     }
    if (alvo->esq == NULL || alvo->dir == NULL)
     { // Caso 2: só tem 1 filho
        if (alvo~>esq == NULL)aux = allow->dir; else // alvo->dir == NULL
             aux = alvo->esq;aux\rightarrow\pi i = alvo\rightarrow\pi i; free(alvo);
         return aux;
     }
     // Caso 3: tem 2 filhos
    aux = TSmax(alvo->esq); // substitui o nó alvo pelo predecessor dele
     alvo->chave = aux->chave;
     alvo->conteudo = aux->conteudo;
```

```
alve
                                  Cajo 3
   \alphaunc
      П
max
                                     max(above \rightarrow 119) = auxpai = aux->pai;if (pai == allow) pai->esq = removeRaizSimples(aux);
      else // aux->pai != alvo
           pai->dir = removeRaizSimples(aux);
      return alvo;
}
   ● Como modificar remoção para que ela atualize correta e eficientemente
          ○ o número de objetos (tam) de cada subárvore?
Arvore removeRaiz(Arvore alvo) {
      Noh *aux, *pai, *p;
     if (alvo\text{-}\text{-}\text{-}\text{-}sq == NULL && alvo-\text{-}\text{-}\text{-}\text{-}\text{-}sq == \text{-}\text{-}\text{-}\text{-}\text{-}u { // Caso 1: é folha
          p = a1vo \rightarrow pai; free(alvo);
          while (p != NULL) {
                p->tam--;
               p = p \rightarrow p \text{ai}; }
           return NULL;
      }
     if (alvo->esq == NULL || alvo->dir == NULL)
      { // Caso 2: só tem 1 filho
           if (alvo->esq == NULL)
               aux = allow->dir; else // alvo->dir == NULL
```

```
aux = alvo->esq;aux\rightarrow\pi i = alvo\rightarrow\pi i;p = a1vo \rightarrow pai; free(alvo);
      while (p \mid = NULL) {
           p->tam--;
           p = p \rightarrow p a i; }
       return aux;
  }
  // Caso 3: tem 2 filhos
 aux = TSmax(alvo->esq); // substitui o nó alvo pelo predecessor dele
  alvo->chave = aux->chave;
  alvo->conteudo = aux->conteudo;
 pai = aux->pai;if (pai == alvo) pai->esq = removeRaiz(aux);
  else // aux->pai != alvo
       pai->dir = removeRaiz(aux);
 p = aux-> pair;while (p \mid = NULL) {
      p->tam--;
      p = p \rightarrow p \text{ai}; }
  return alvo;
● Eficiência: leva tempo O(altura) no pior caso,
```
○ já que em cada iteração desce um nível na árvore.

}

## **Resumindo opções de implementação de tabela de símbolos**

Eficiência das operações em vetor ordenado:

- busca O(log n), deriva da busca binária.
- $\bullet$  min (max) O(1).
- predecessor (sucessor) O(log n), deriva da busca binária.
- percurso ordenado O(n), mínimo possível já que é o tamanho da saída.
- $\bullet$  seleção O(1).
- rank O(log n), deriva da busca binária.
- inserção O(n).
- $\bullet$  remoção O(n).

Eficiência das operações em árvores binárias de busca:

- $\bullet$  busca O(h).
- $\bullet$  min (max) O(h).
- $\bullet$  predecessor (sucessor) O(h).
- $\bullet$  percurso ordenado O(n).
- seleção O(h).
- $\bullet$  rank O(h).
- inserção O(h).
- remoção O(h).

Como a altura (h) de uma árvore binária de busca pode variar

- desde lg n até n,
	- por exemplo se inserirmos os elementos em ordem,
- para que nossa implementação de tabela de símbolos seja eficiente
	- precisamos garantir que a altura da árvore não crescerá demais.
- Estudaremos isso em AED2 no tópico
	- árvores binárias de busca balanceadas.